# $3$ УП 3.1 – КАК СТАТЬ 1С: ПРОФЕССИОНАЛОМ ПОДГОТОВКА К ТЕСТИРОВАНИЮ

# ТЕМЫ 8-11. РАБОЧАЯ ТЕТРАДЬ Автор: Елена Грянина

© ООО "ПРОФБУХ", 2020

# **Тема 8. Учет рабочего времени**

## **Видеоуроки**

- Справочники учета времени
- Учет рабочего времени
- Изменение графика в середине месяца
- Сверхнормативная работа

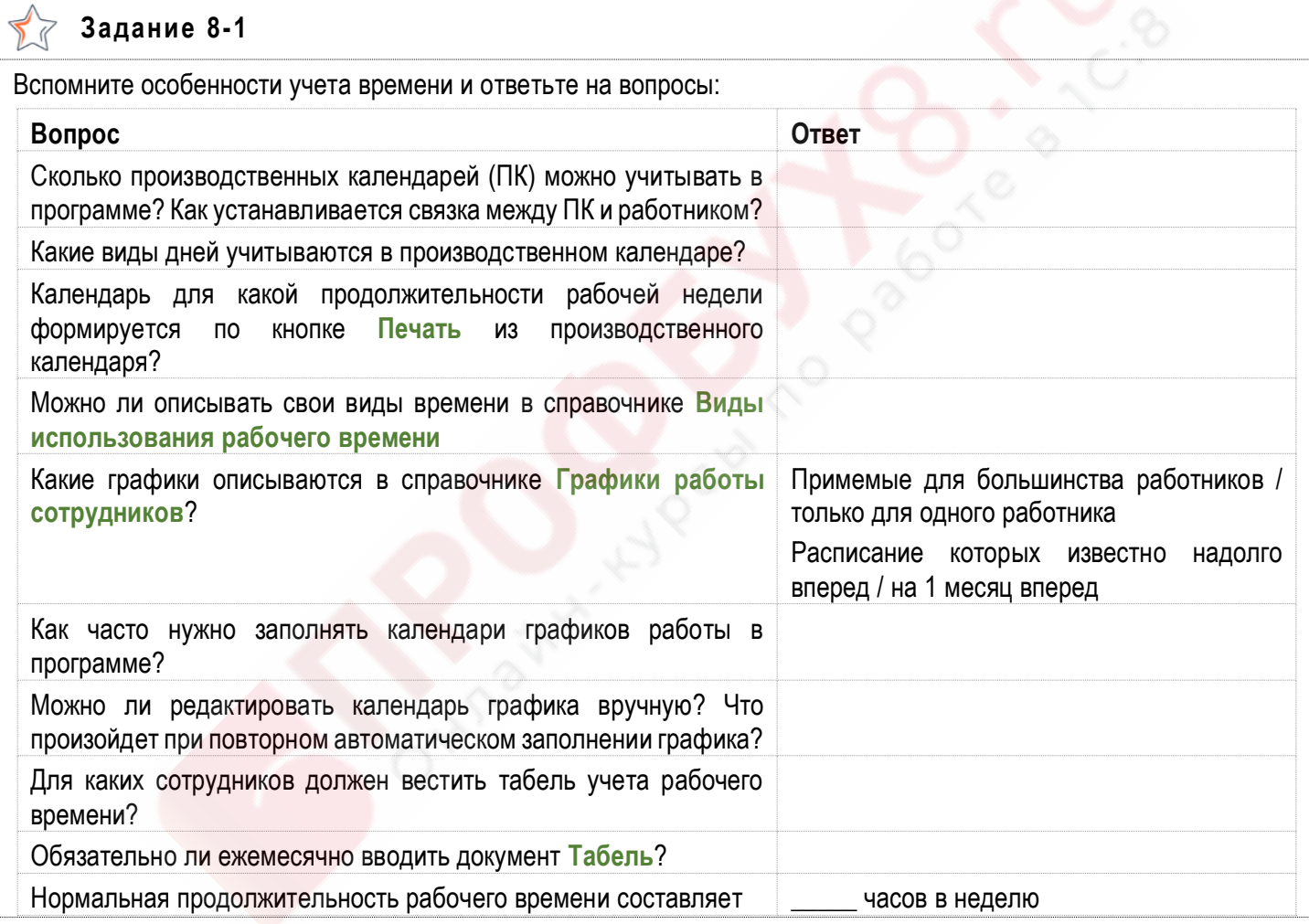

#### **Задание 8-2**

Какими документами назначаются графики и фиксируется отработанное время по сотрудникам? Заполните таблицу.

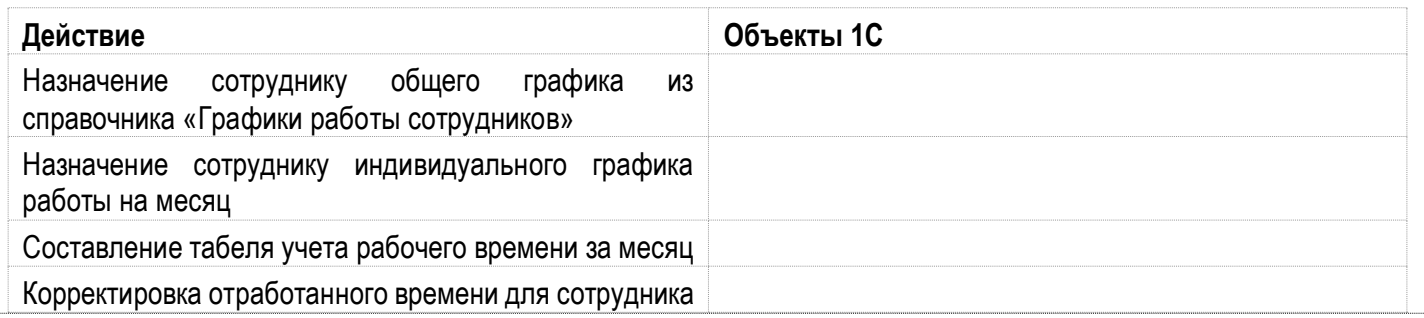

## **Задание 8-3**

Какие настройки графика работы за какие особенности заполнения графика отвечают? Заполните таблицу.

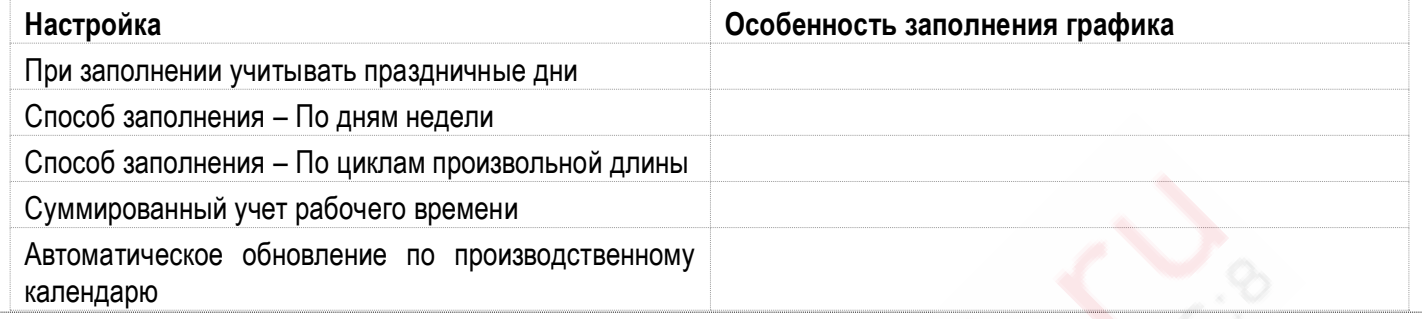

## **Задание 8-4**

Какие виды времени можно планировать в графиках работы и при каких условиях? Заполните таблицу.

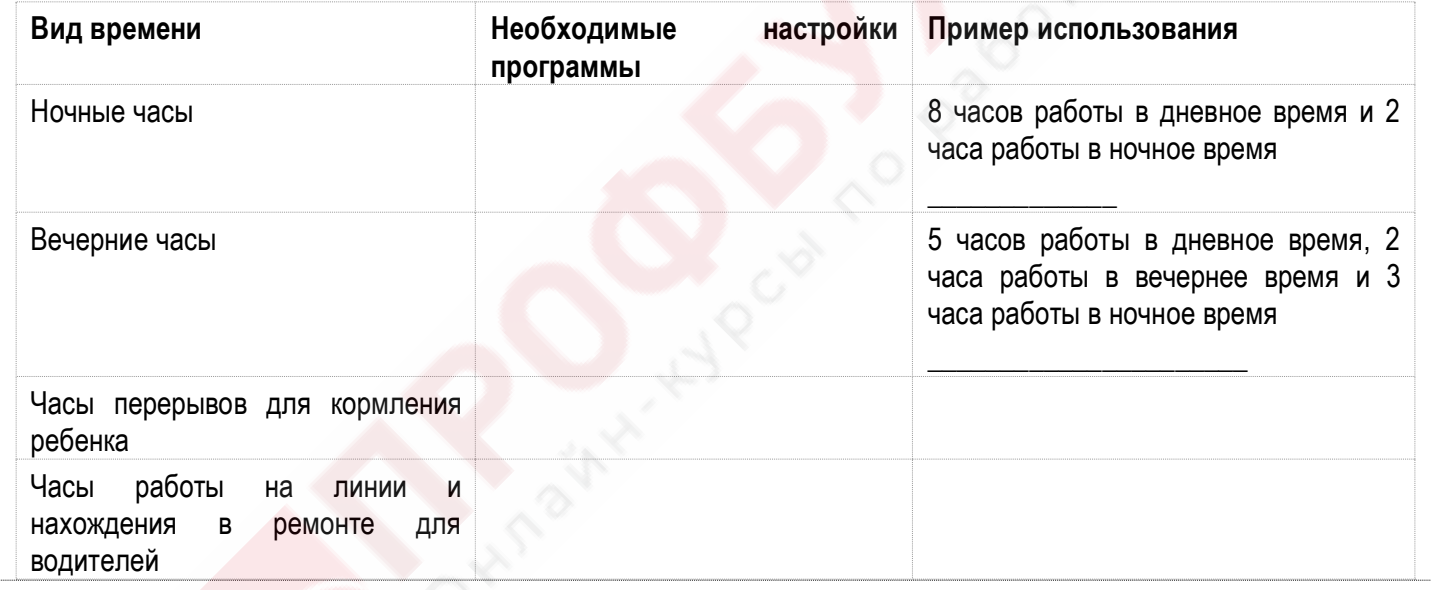

#### **Задание 8-5**  $\nabla \cdot$

При каких настройках программы можно настраивать графики неполного рабочего времени? \_

Заполните таблицу по особенностям таких графиков.

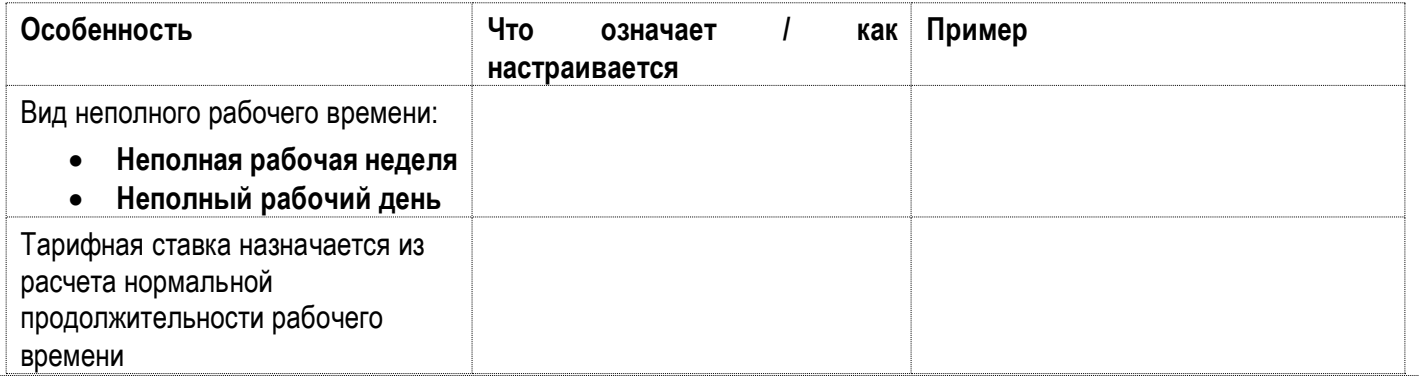

#### $\leftrightarrow$ **Задание 8-6**

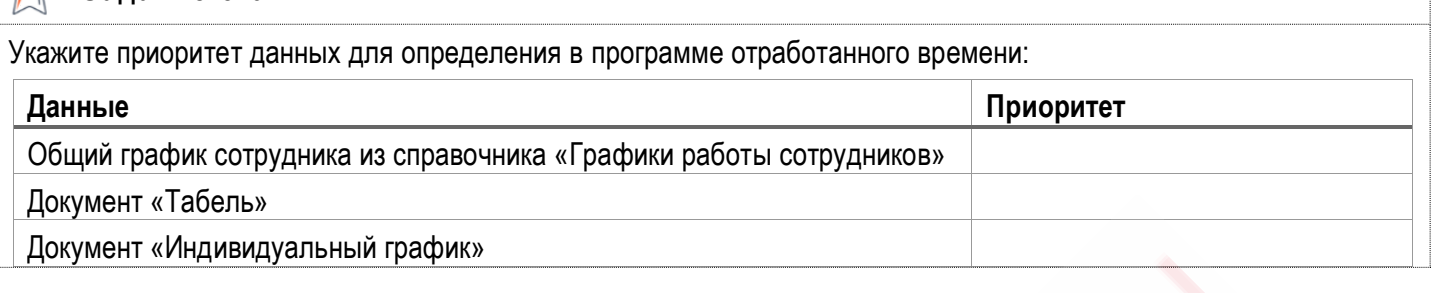

## **Задание 8-7**

Данные каких документов-отклонений учитываются при составлении табеля / определении отработанного времени для расчета зарплаты? Отметьте в таблице + и -:

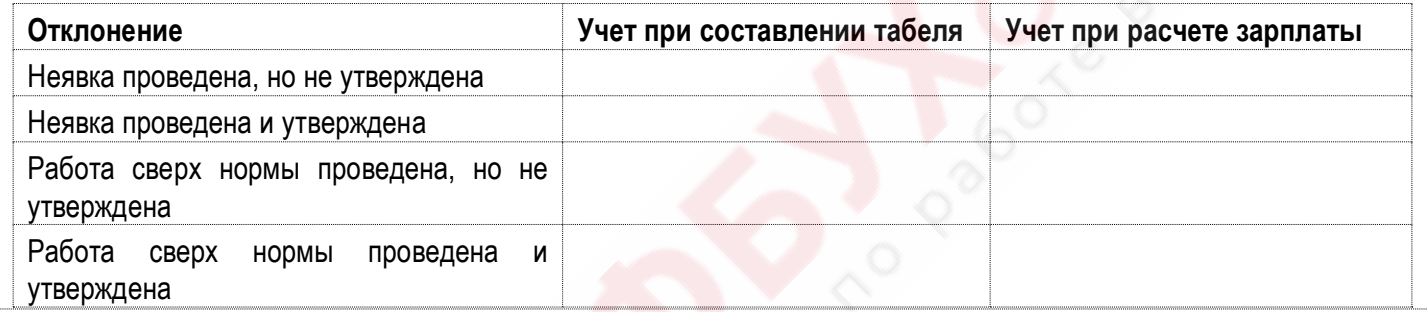

#### **Задание 8-8**  $\sum$

Какие обозначения используются для различных видов времени? Заполните таблицу:

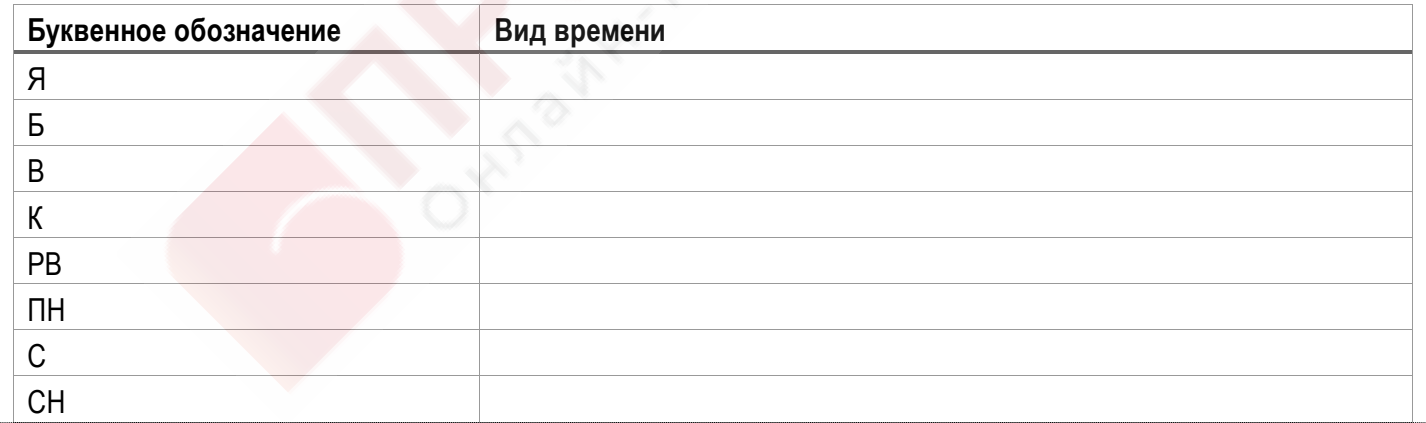

LT **Задание 8-9**

Как производится регистрация сверхнормативной работы и начисление оплаты за нее в программе? Заполните таблицу:

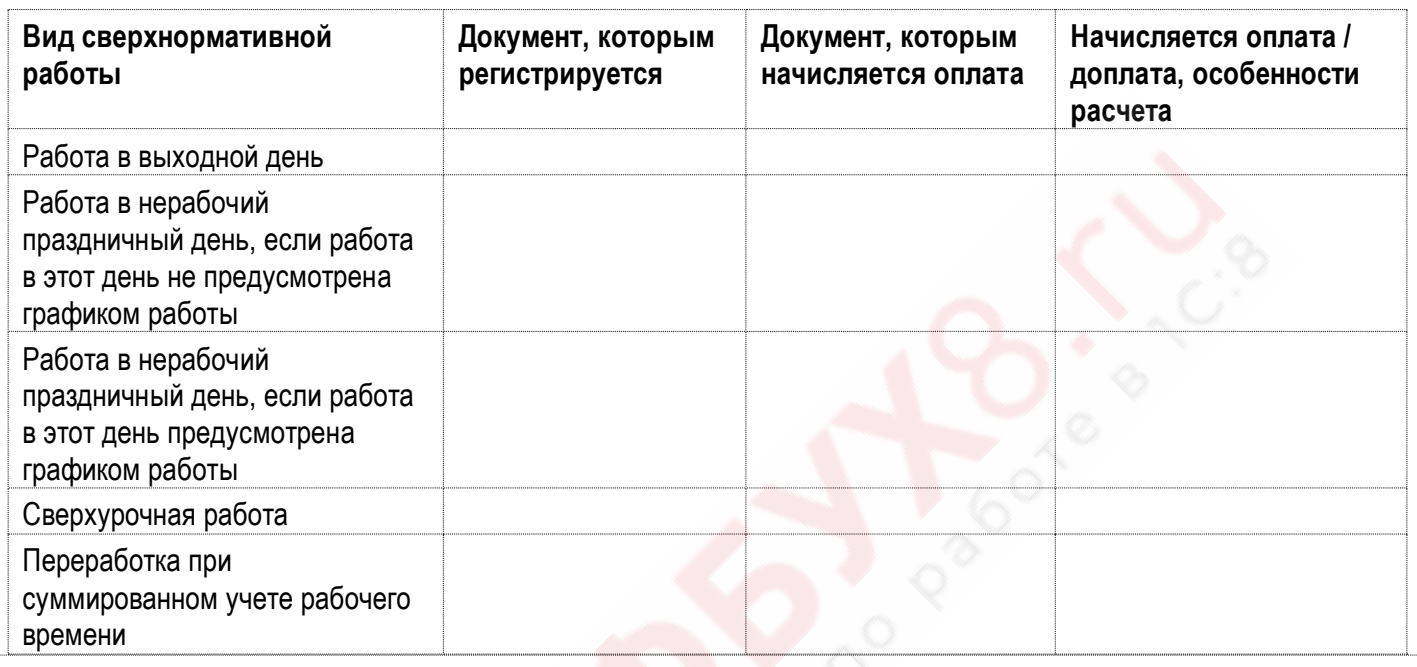

## **Задание 8-10**

L

Вспомните особенности документа **Регистрация переработок** и ответьте на вопросы:

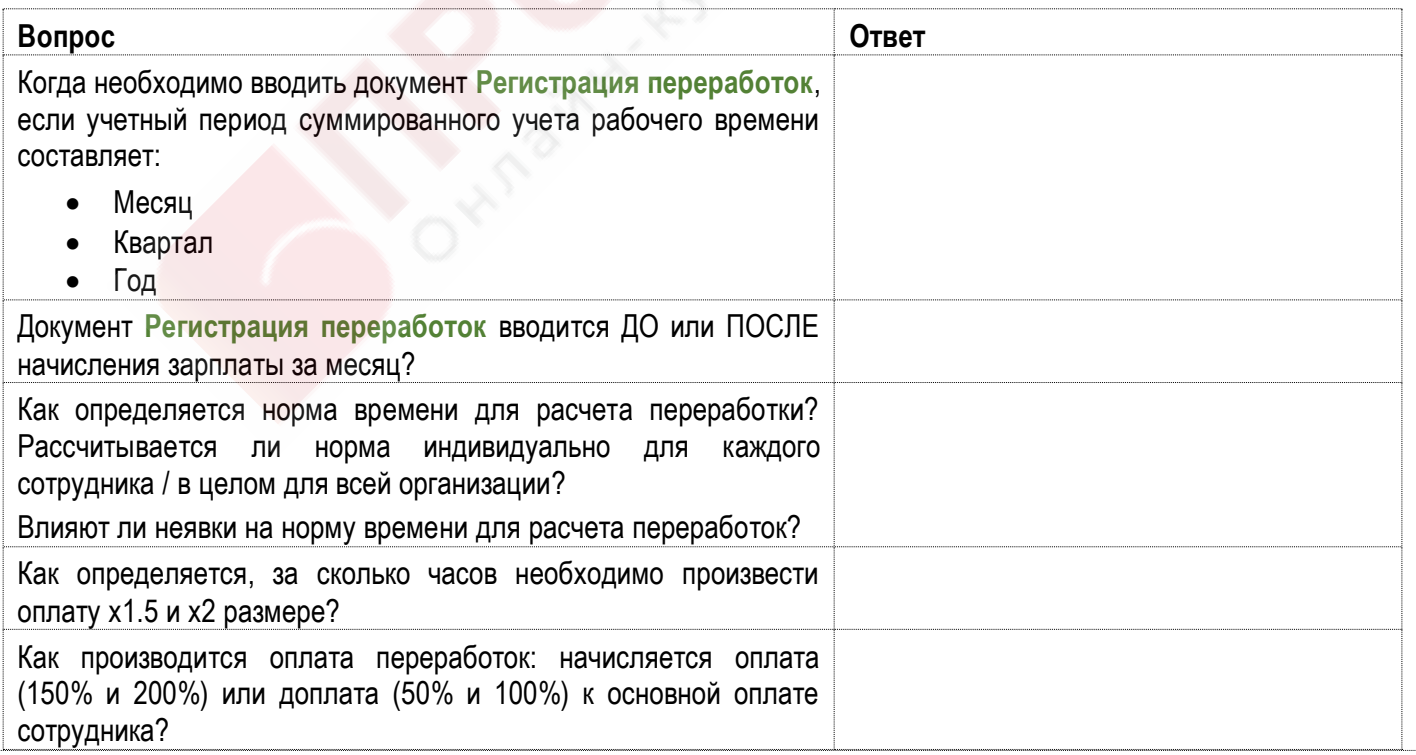

ЗУП 3.1 - Подготовка к тестированию 1С:Профессионал 5

#### LI **Задание 8-11**

Вспомните особенности расчета оплаты по окладу при изменении графика сотрудника в середине месяца и решите задачу:

Сотрудник с окладом 180 тыс. работал

- 1-ю часть месяца по графику А (норма 160 раб.ч., на 1-ю половину приходится 80 ч.)
- 2-ю часть месяца он работал по графику Б (норма времени 180 раб.час., на 2-ю половину приходится 80 ч.)

Какая сумма будет начислена работнику?

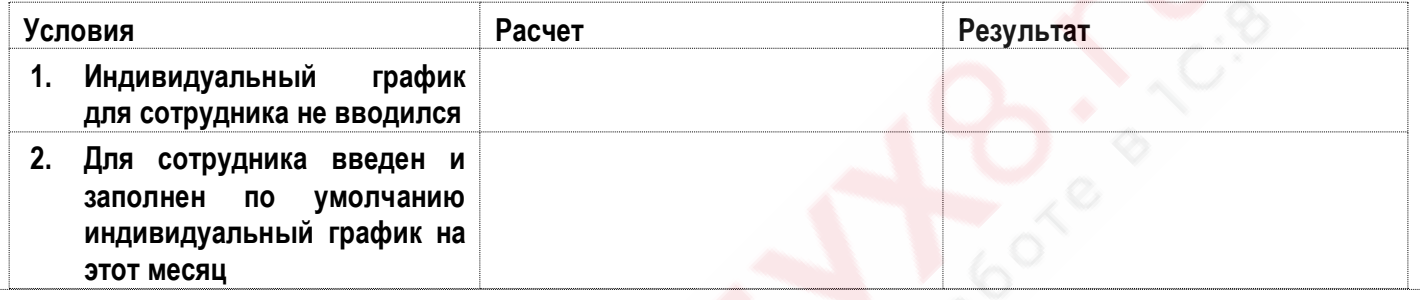

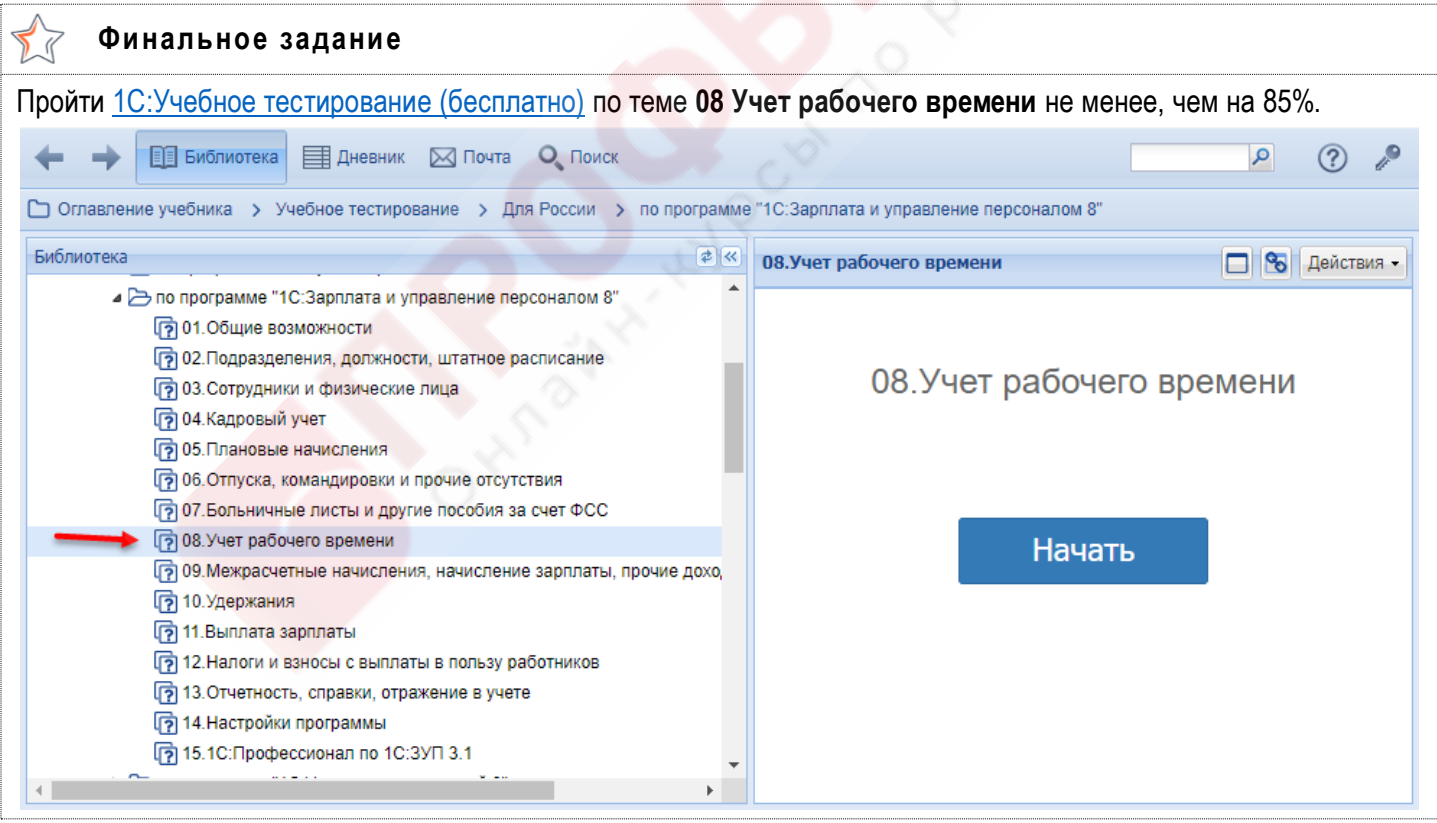

## **Видеоуроки**

- Документы межрасчетных начислений
- Начисление зарплаты
- Прочие доходы и договоры ГПХ
- Особенности документов расчета среднего заработка

#### **Задание 9-1**  $\nabla$

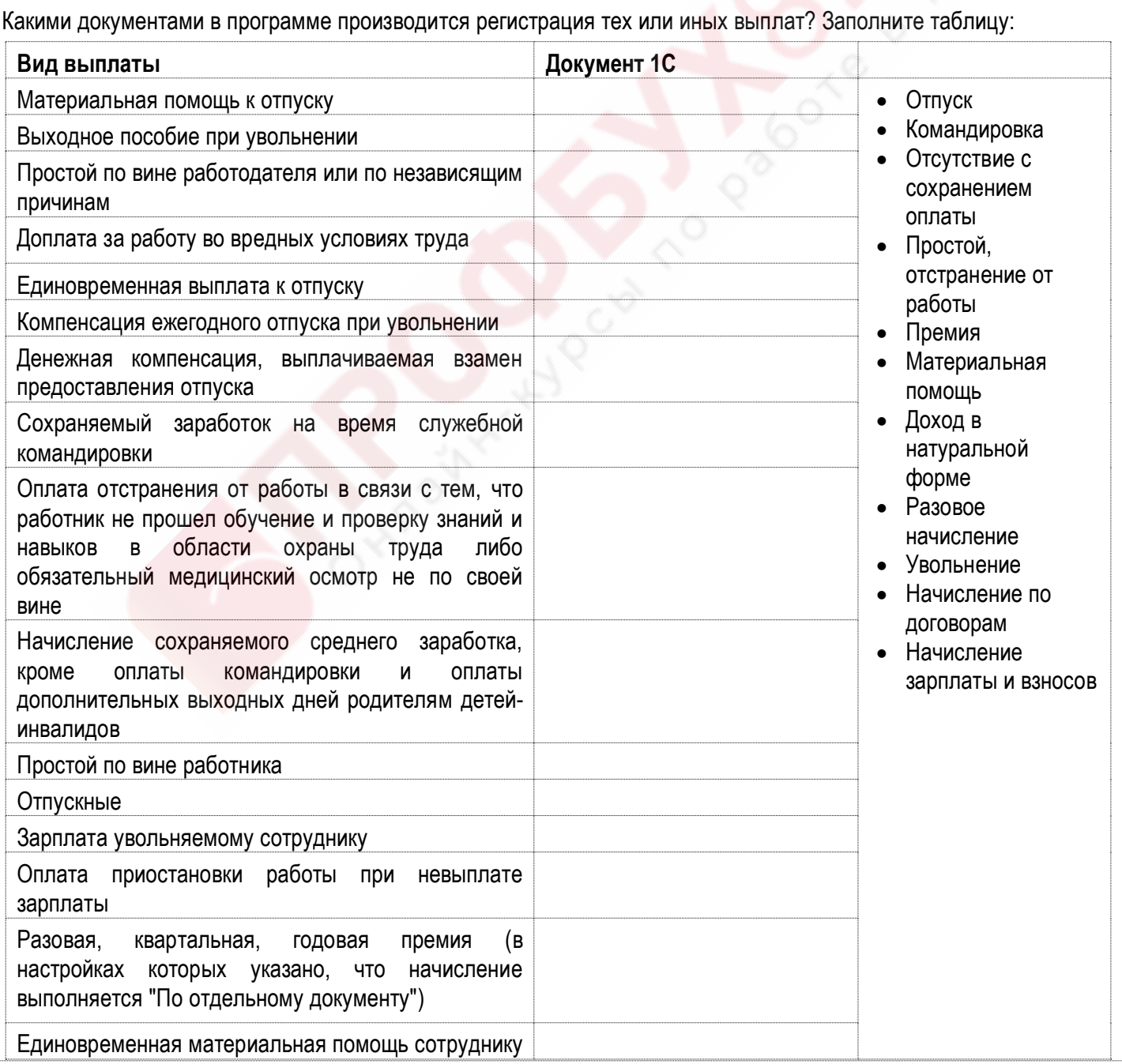

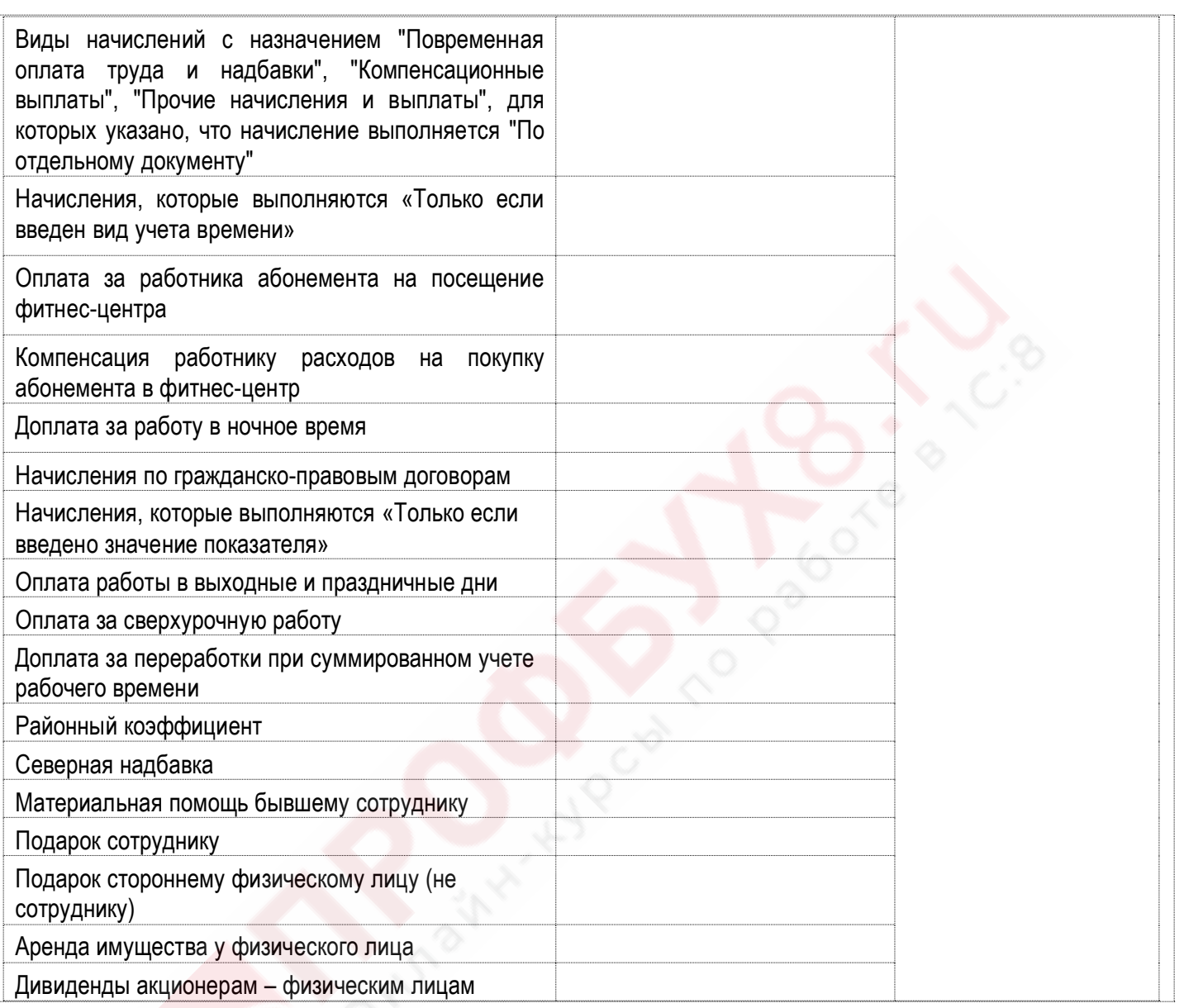

#### $\blacktriangledown$ **Задание 9-2**

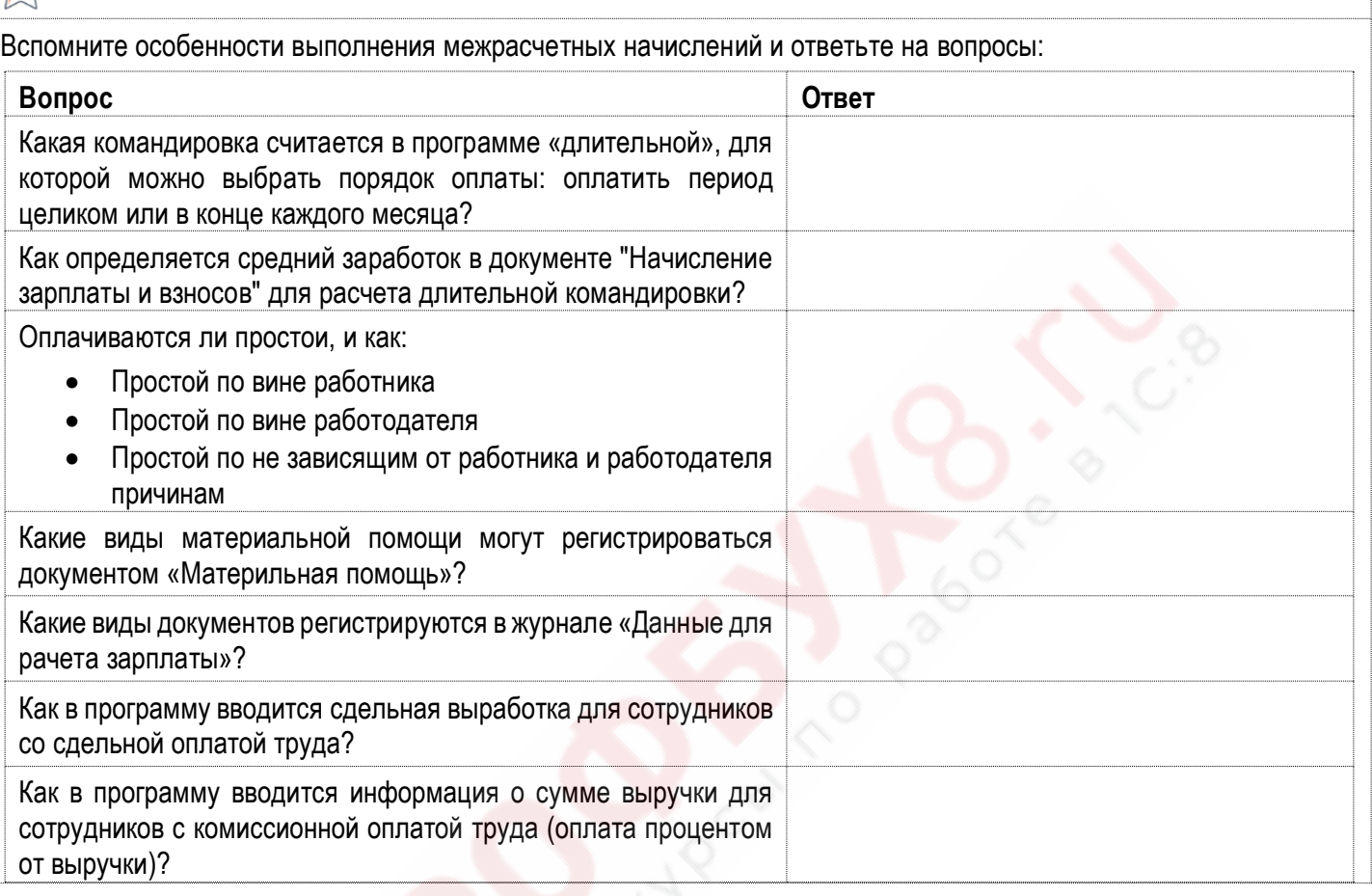

#### **Задание 9-3** LĪ

Какие из перечисленных документов программы применяются для начисления для одного сотрудника, а какие сразу для группы сотрудников?

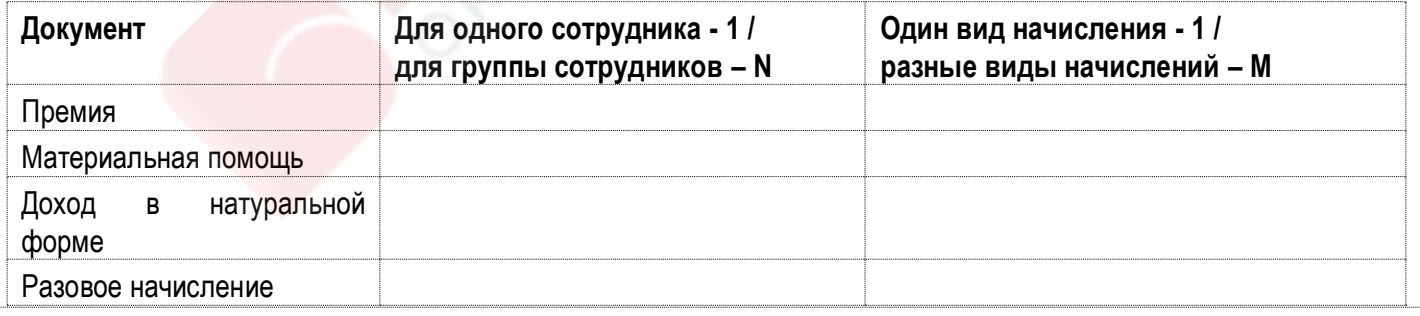

#### L **Задание 9-4**

Вспомните особенности работы с документом **Начисление зарплаты и взносов** и ответьте на вопросы:

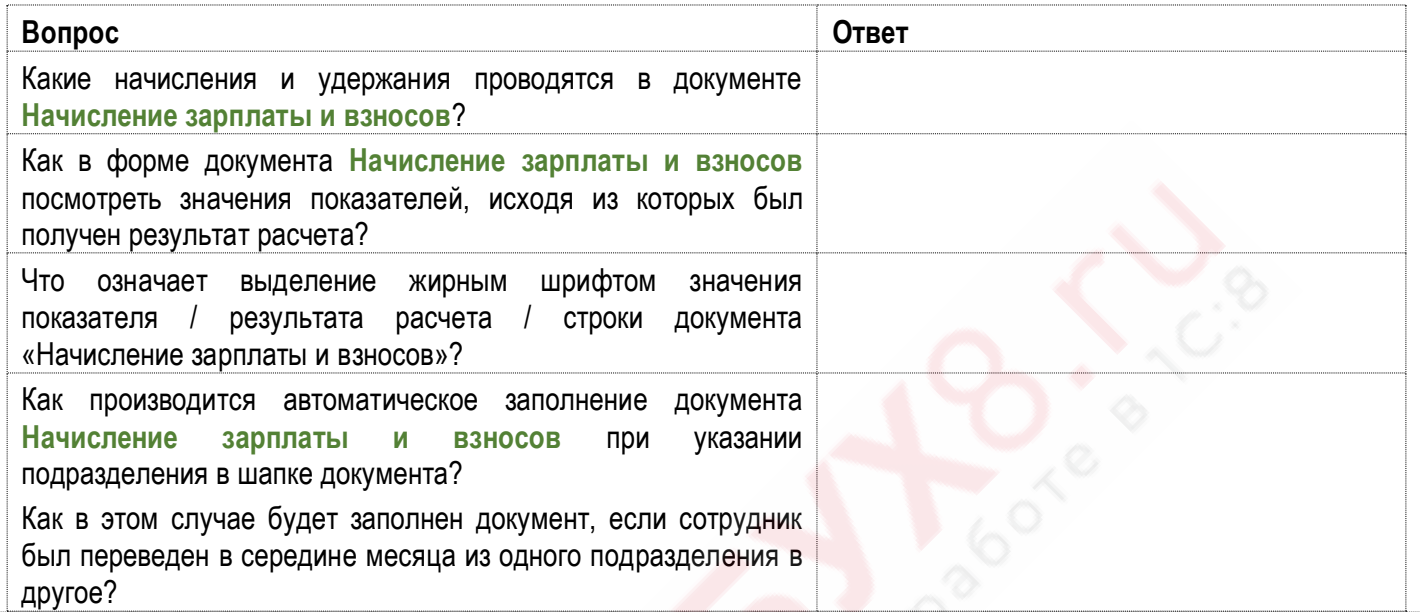

#### **Задание 9-5**

Нарисуйте возможные цепочки начисления и выплат сотрудникам по договорам ГПХ, впишите названия документов:

Регистрация условий договора Документ ................

Подтверждение исполнения работ на CYMMY X Документ ................

Начисление по договору Документ ................

Выплата по договору

Документ .................

## **Задание 9-6**

Ответьте на вопросы по особенностям документов, в которых рассчитывается средний заработок сотрудника:

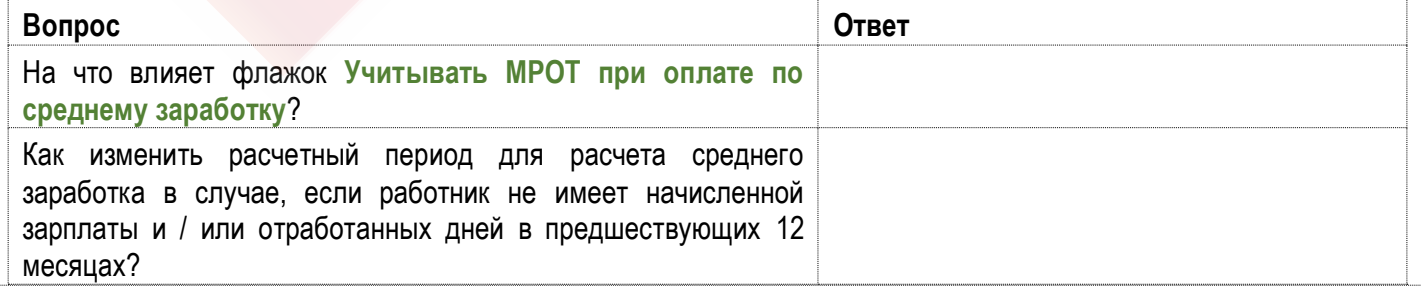

#### **Финальное задание**

Пройти [1С:Учебное тестирование \(бесплатно\)](http://free.edu.1c.ru/training.html?submit=1%D0%A1%3A%D0%A3%D1%87%D0%B5%D0%B1%D0%BD%D0%BE%D0%B5+%D1%82%D0%B5%D1%81%D1%82%D0%B8%D1%80%D0%BE%D0%B2%D0%B0%D0%BD%D0%B8%D0%B5) по теме **09 Межрасчетные начисления, начисление зарплаты, прочие доходы** не менее, чем на 85%.

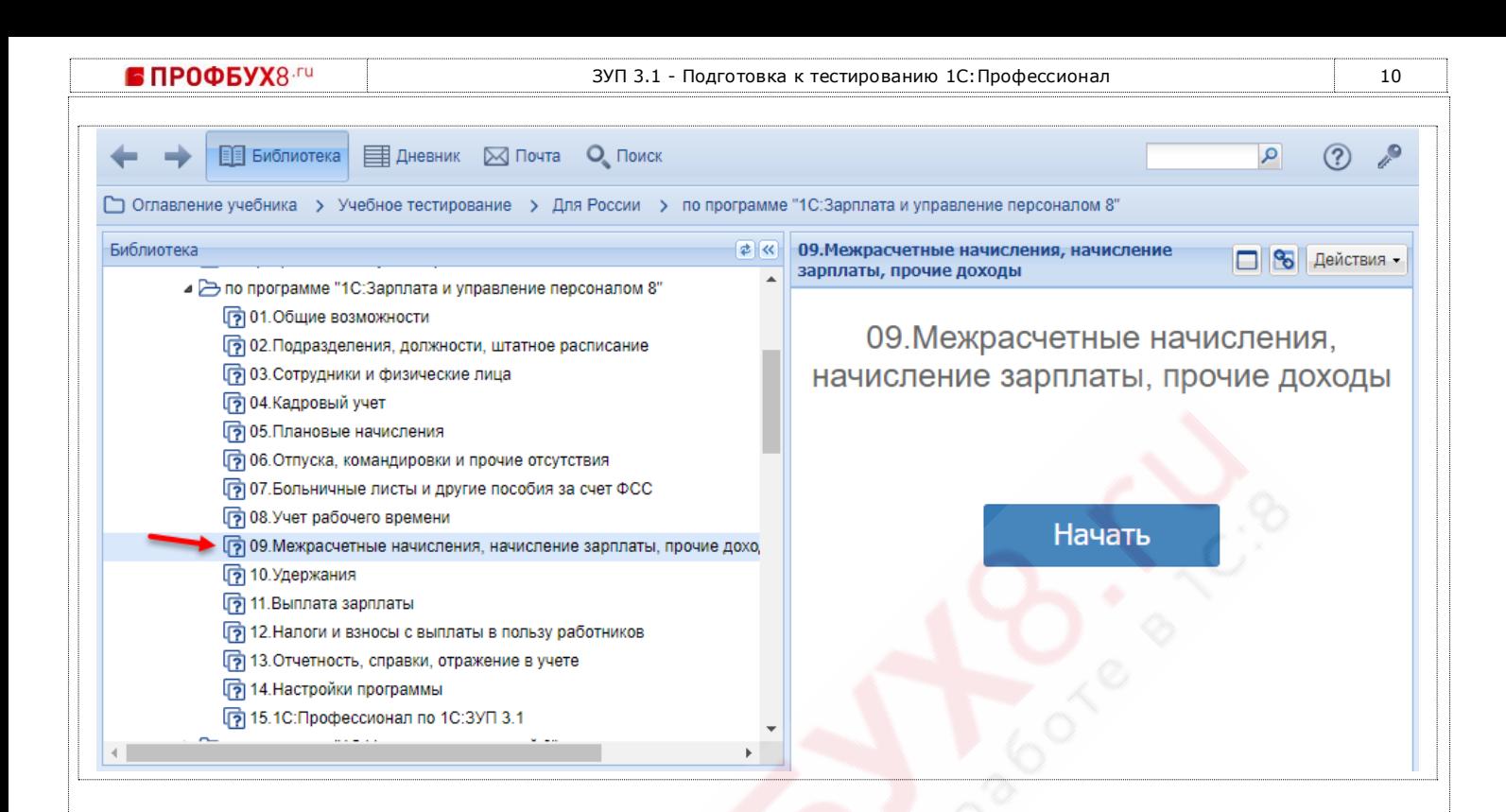

# **Тема 10. Удержания**

## **Видеоуроки**

- Документы для ввода удержаний
- Удержания по исполнительным документам
- Особенности регистрации удержаний
- Ограничение удержаний

## **Задание 10-1**

Вспомните, какие удержания какими документами вводятся и заполните таблицу:

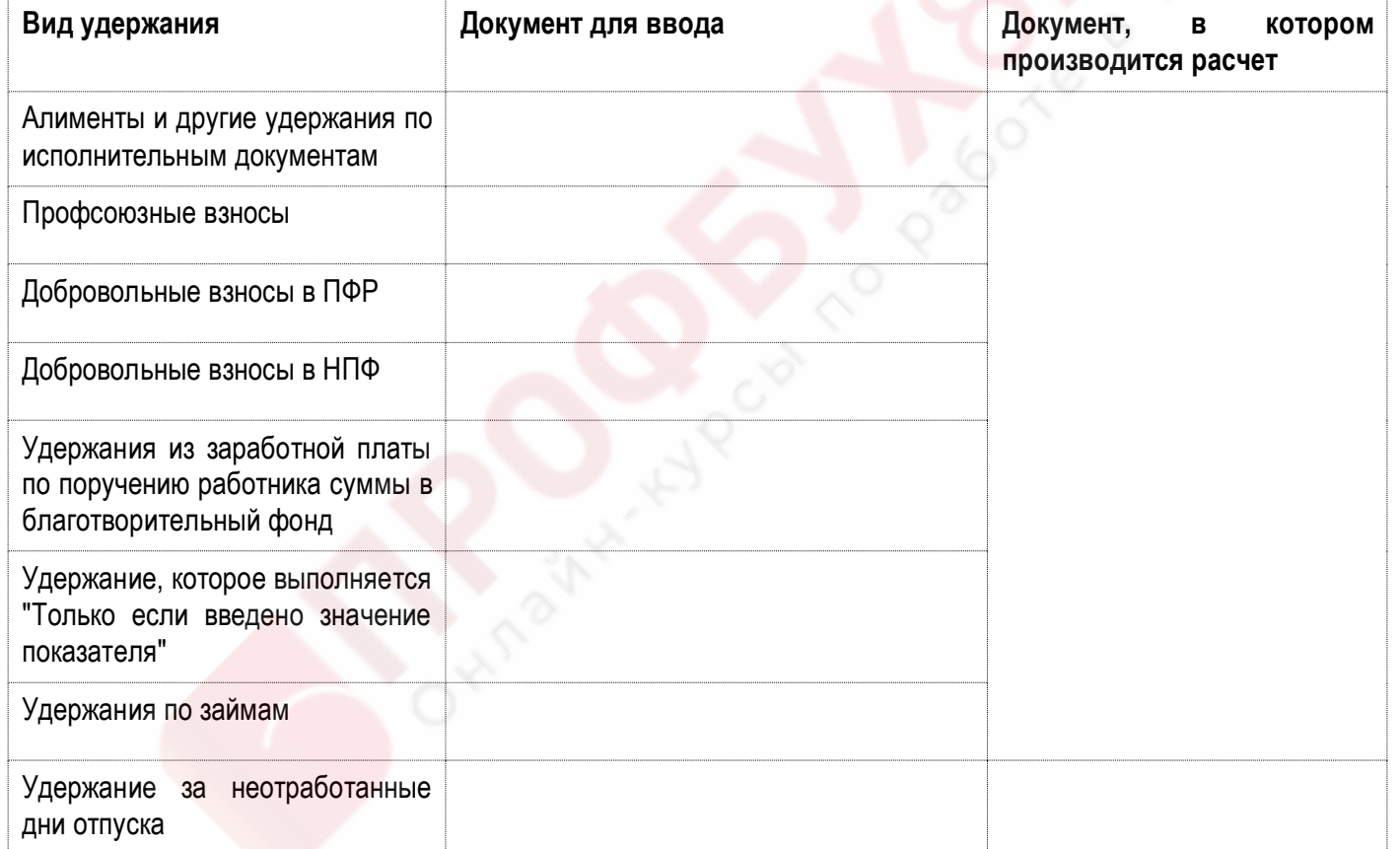

#### $\leftrightarrow$ **Задание 10-2**

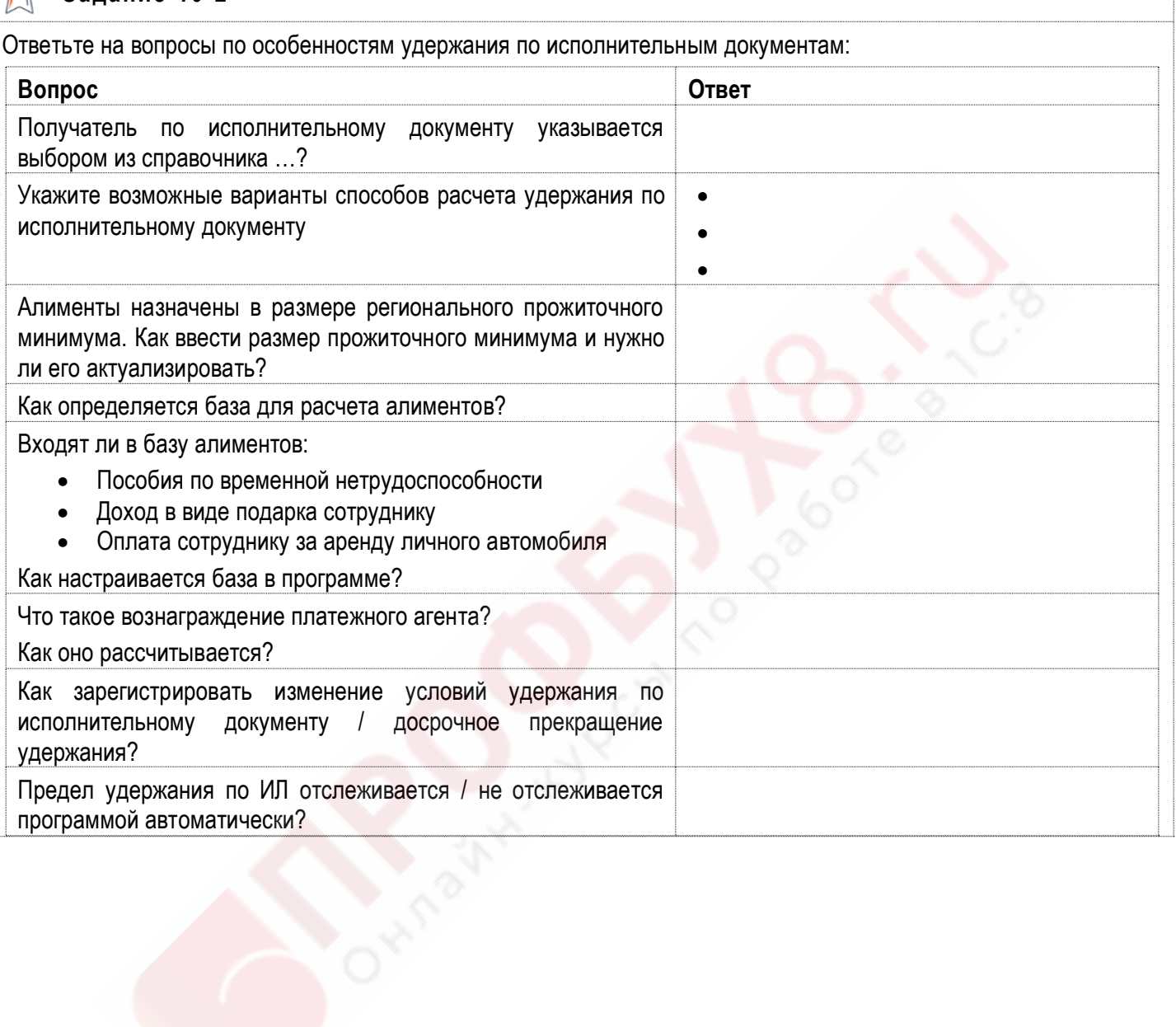

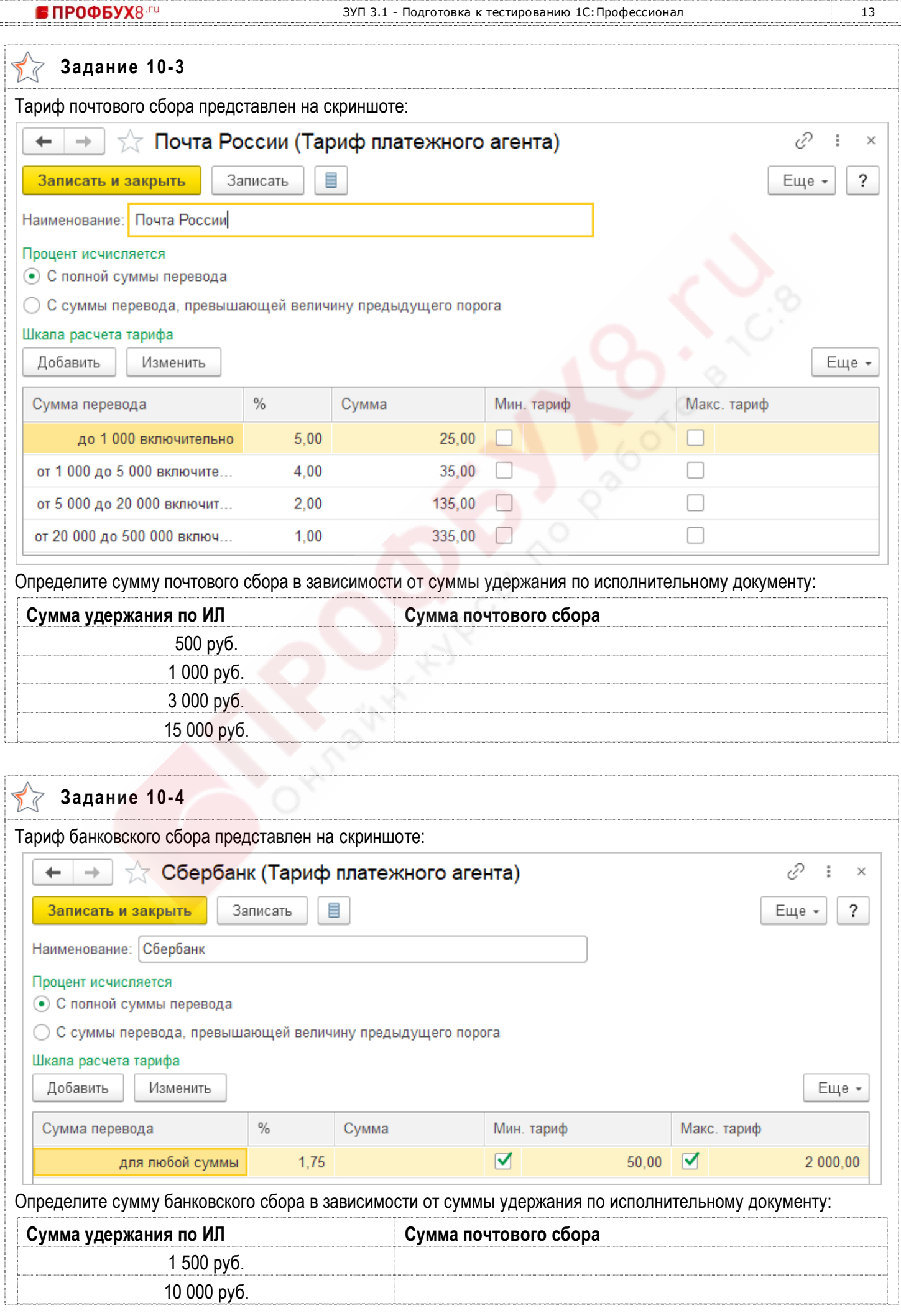

### **Задание 10-5**

Вспомните, какие операции по займам какими документами регистрируются и заполните таблицу:

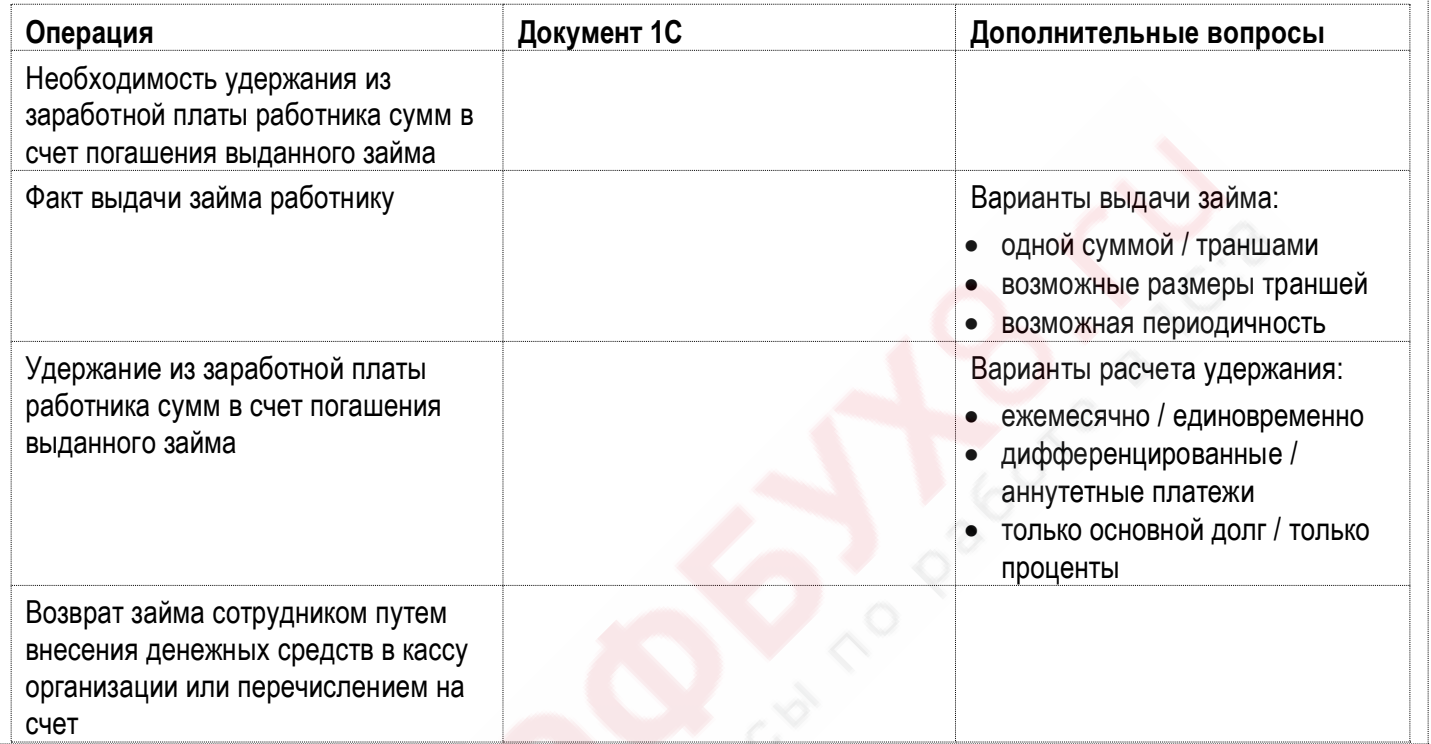

#### **Задание 10-6**

Заполните таблицу для особенностей расчета удержания за неотработанные дни отпуска:

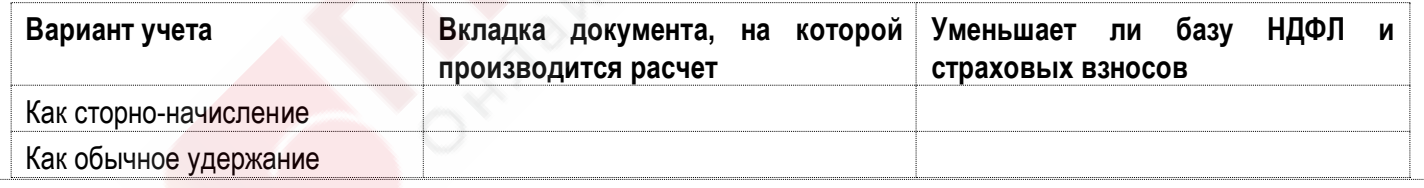

## **Задание 10-7** Ответьте на вопросы по особенностям удержаний в программе: **Вопрос Ответ** Если сотрудник работает в организации по основному месту работы и по совместительству, и ему назначается удержание процентом. Как будет определяться расчетная база для удержания: по всем местам работы / только по основному месту работы? Какие удержания производятся при расчете зарплаты за первую половину месяца в документе "Начисление за первую половину месяца"? В каком случае и какие удержания рассчитываются в межрасчетных документах, таких как "Отпуск", "Премия", "Разовое начисление" и др.?

#### $\blacktriangleleft$ **Задание 10-8**  $\geq$

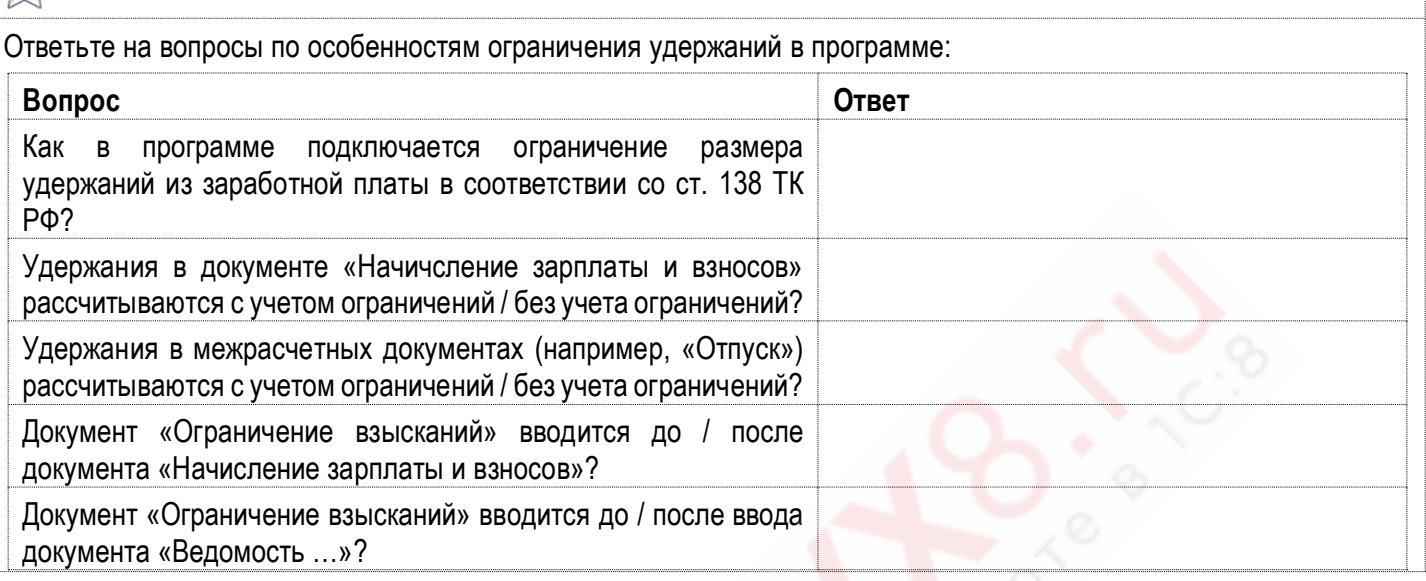

**Задание 10-9**

Определите очередность удержания по исполнительному документу:

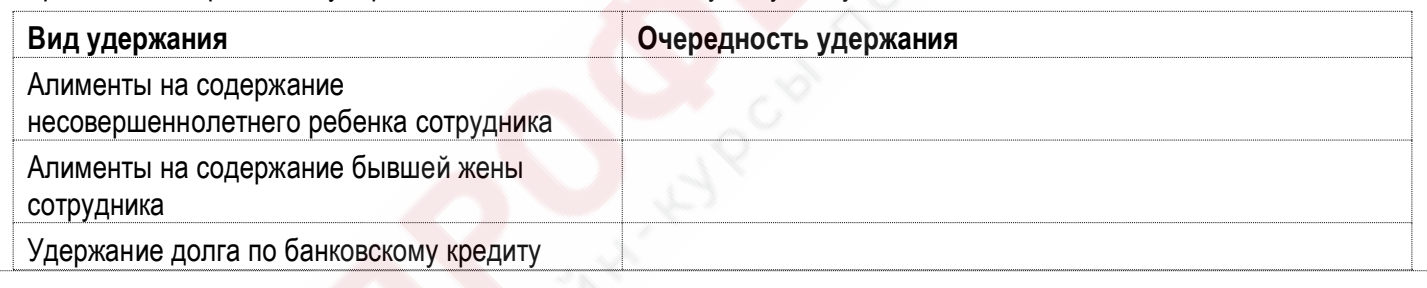

## **Задание 10-10**

Определите проценты удержаний по исполнительным документам после выполнения ограничения взысканий:

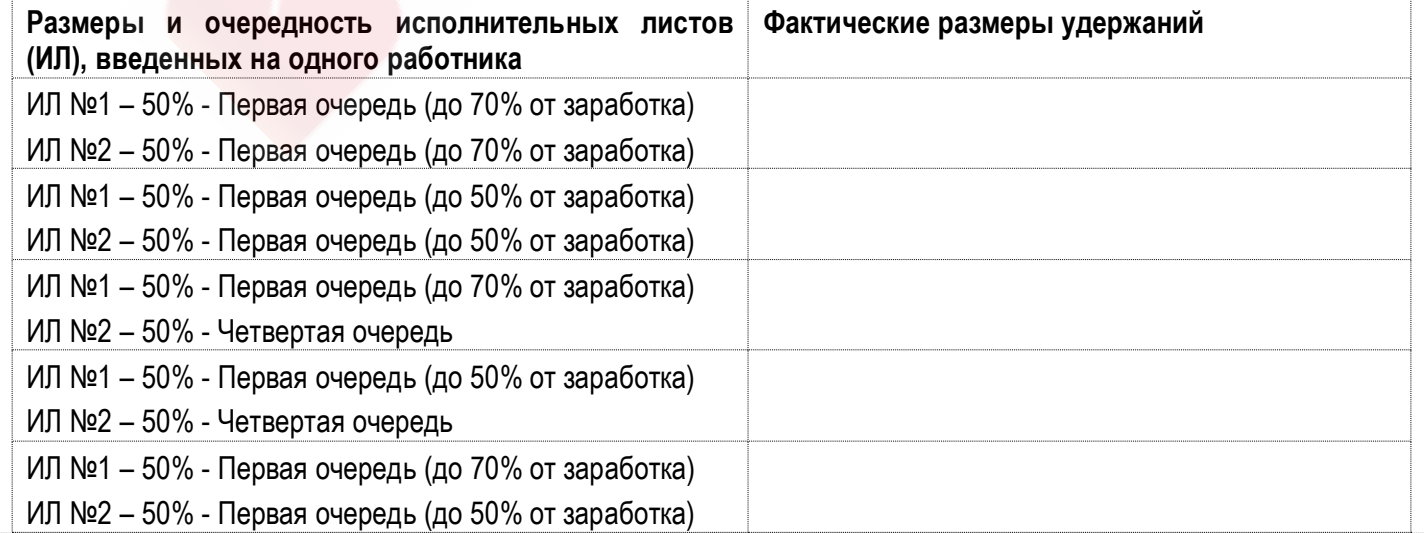

ЗУП 3.1 - Подготовка к тестированию 1С:Профессионал 16

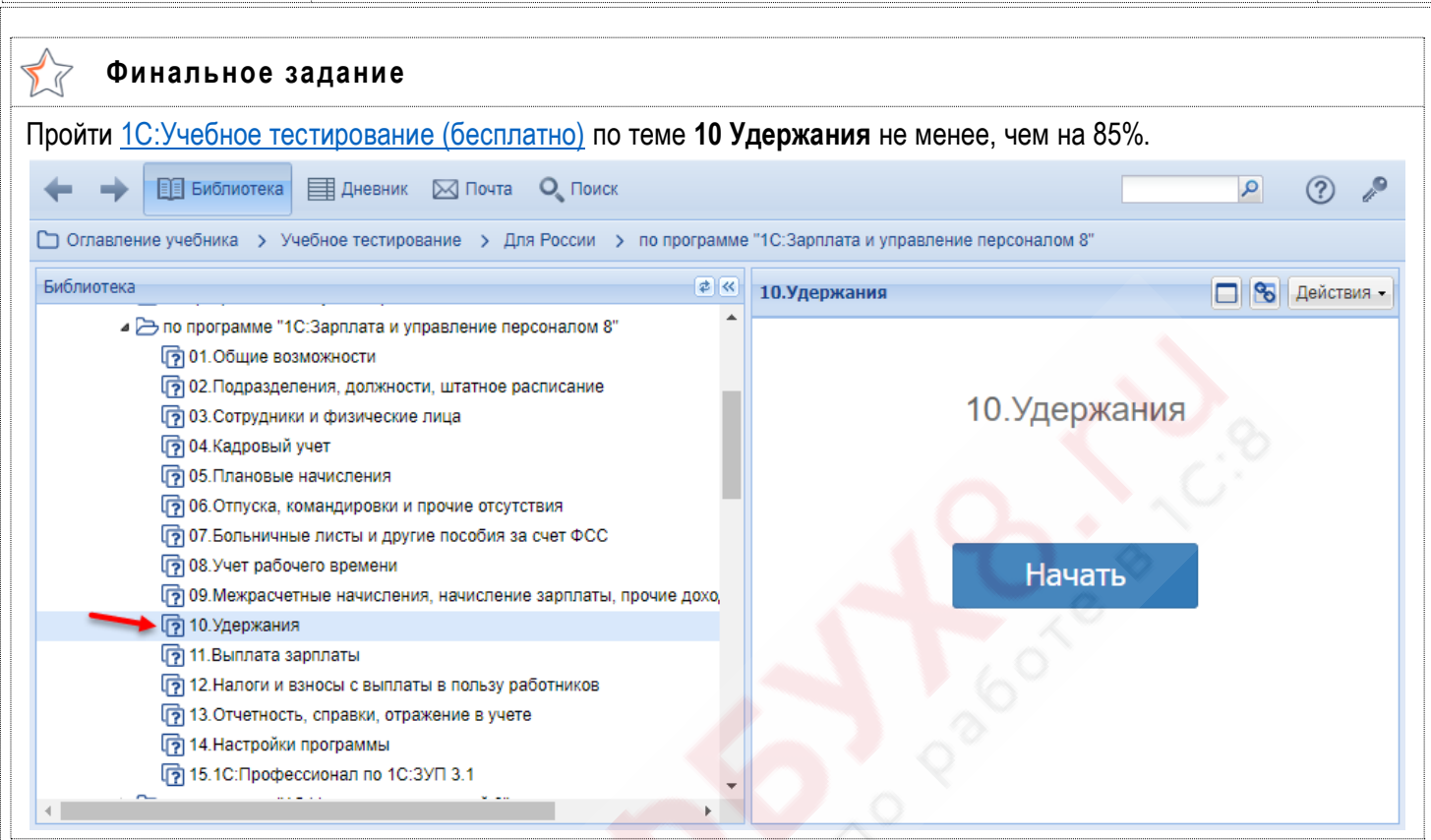

## **Тема 11. Выплата зарплаты**

#### **Видеоуроки**  $\bigoplus$

- Документы по выплате зарплаты
- Аванс и межрасчетные выплаты
- Особенности учета и регистрации выплат

## **Задание 11-1**

Вспомните, какими документами регистрируются различные выплаты, заполните таблицу:

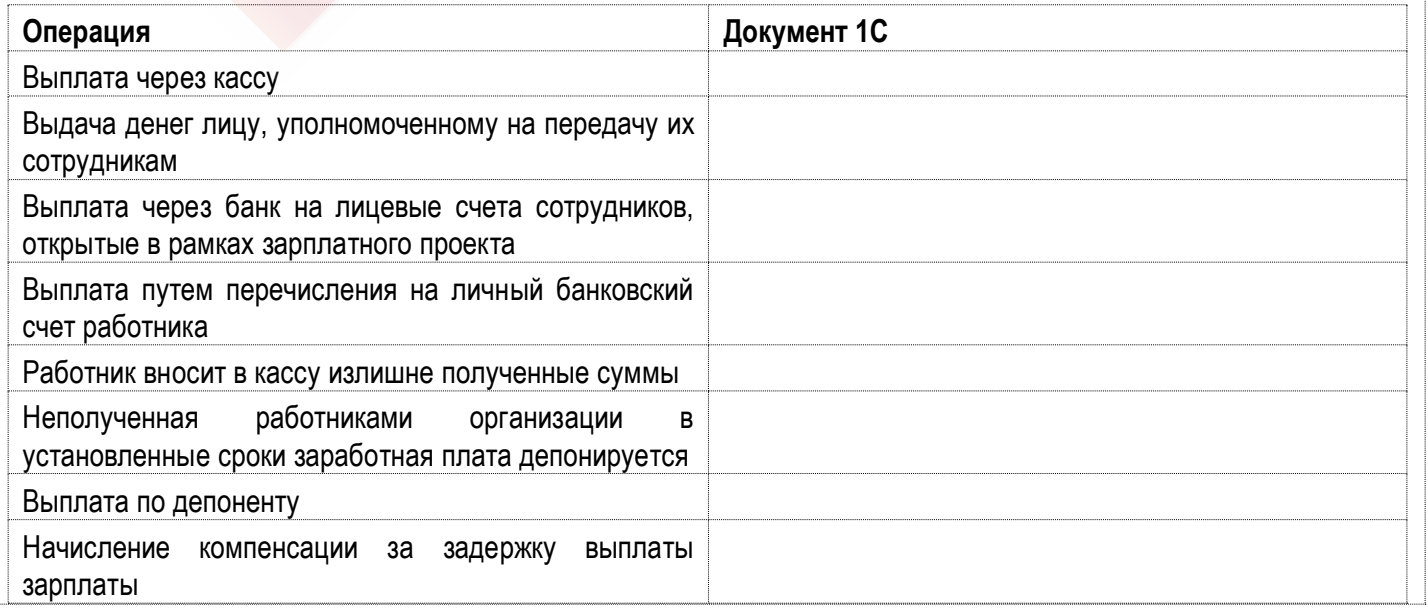

## **Задание 11-2**

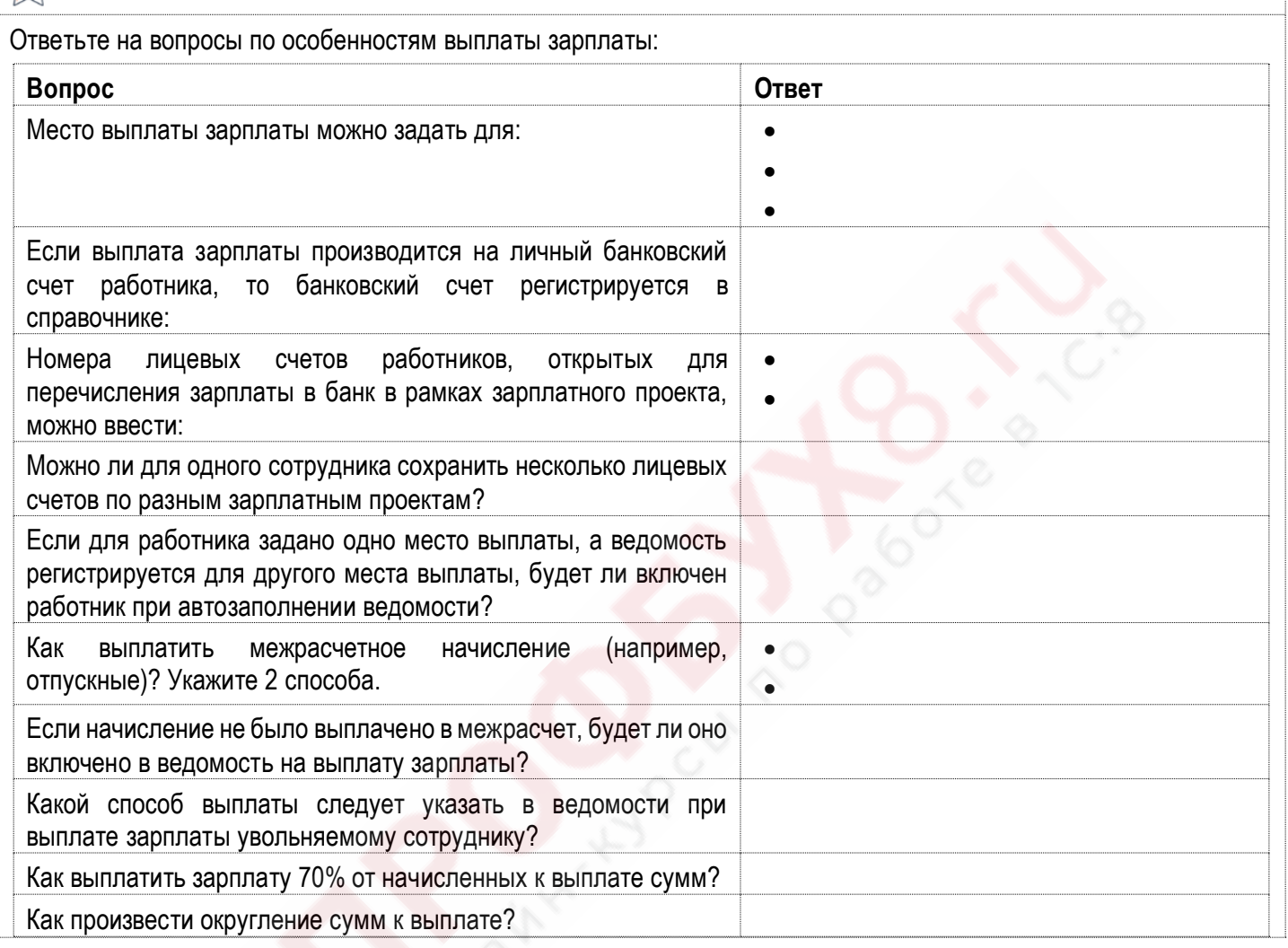

#### LT **Задание 11-3**

Заполните таблицу по особенностям выплаты аванса:

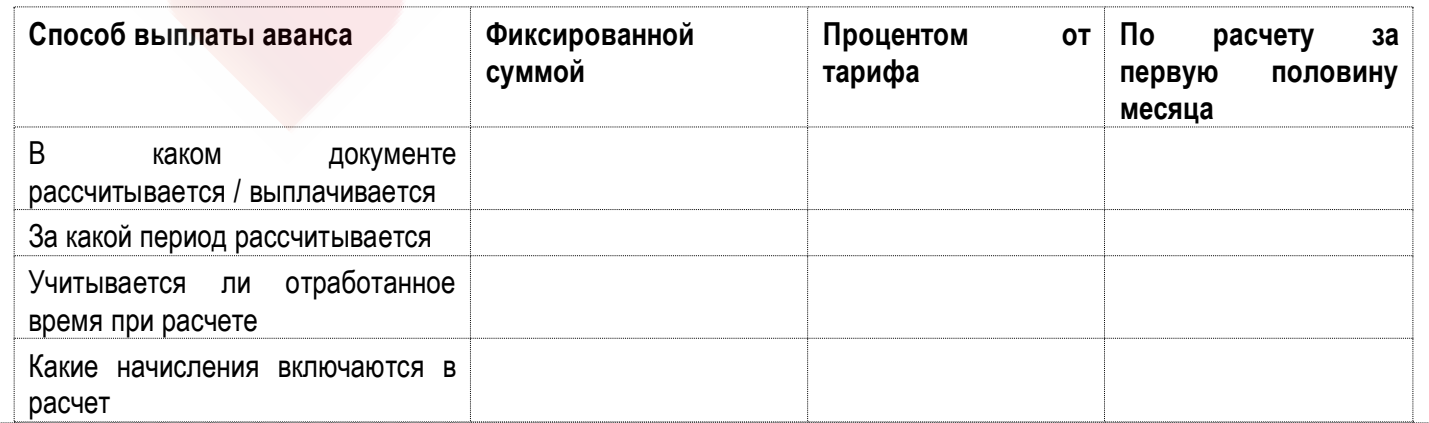

• ПРОФБУХ8-ги

ЗУП 3.1 - Подготовка к тестированию 1С: Профессионал 18

#### $\sqrt{7}$ **Задание 11-4**

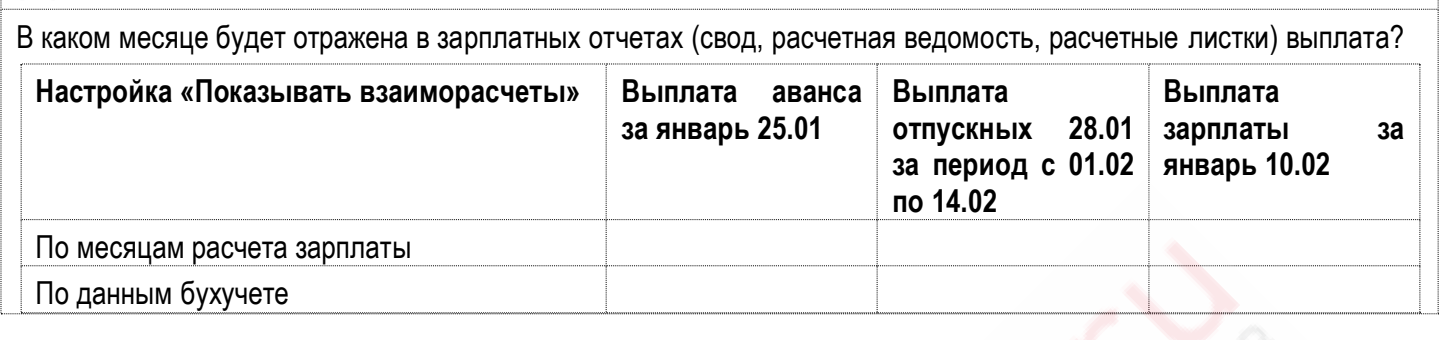

#### **Задание 11-5** 了

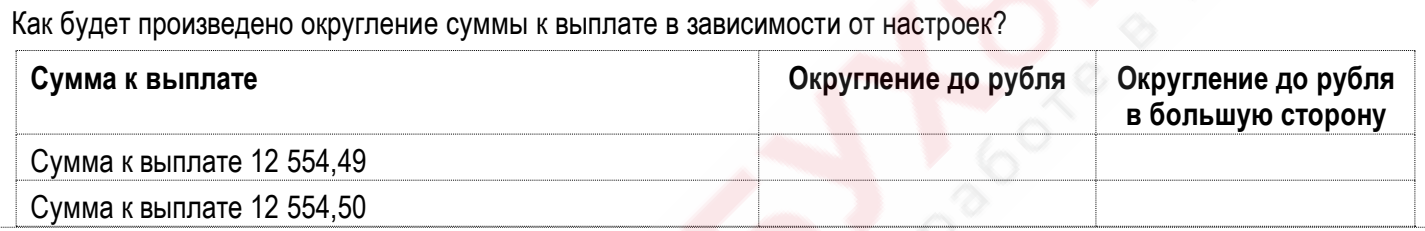

## **Задание 11-6**

LI

Изучите особенности выплаты для некоторых способов выплаты и заполните таблицу:

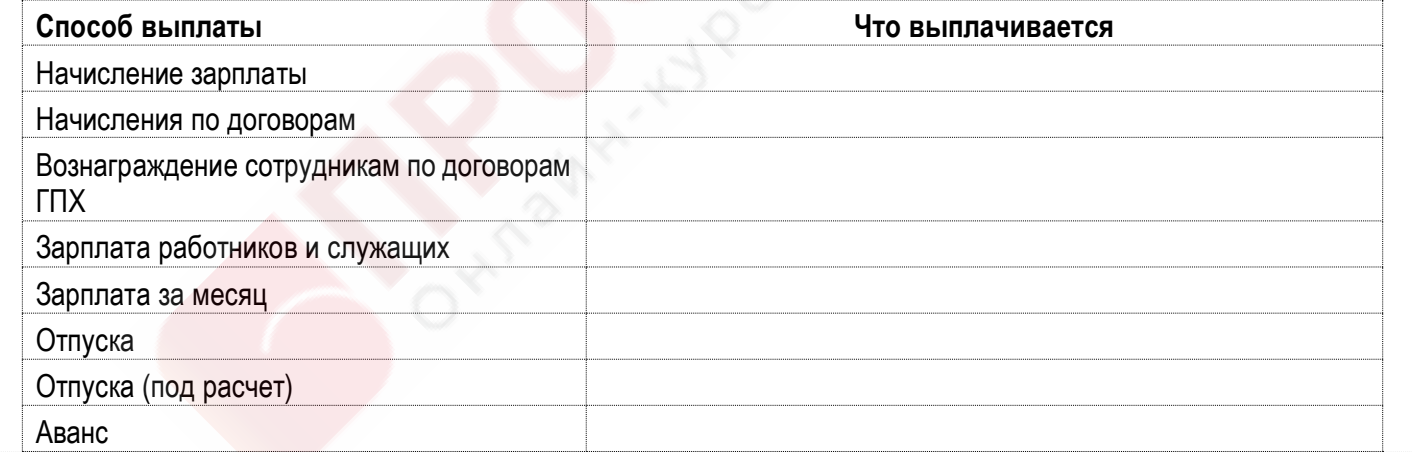

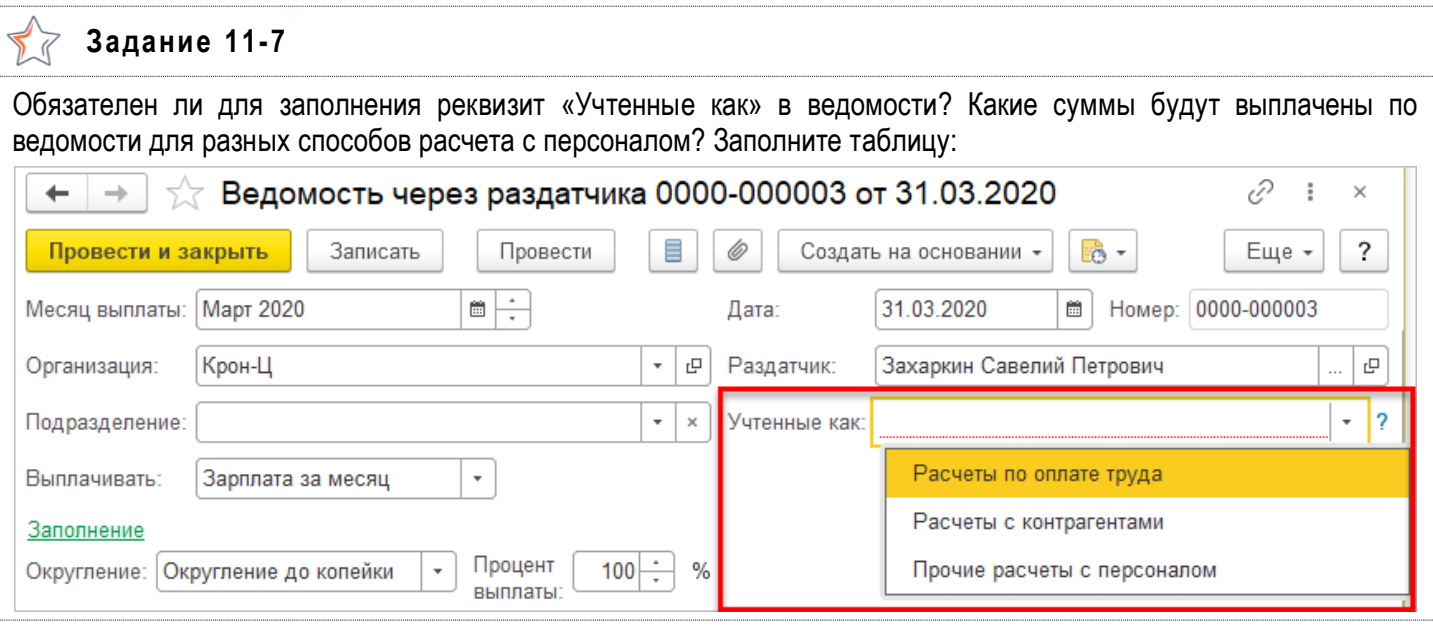

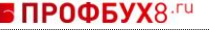

Ï

**Задание 11-8**

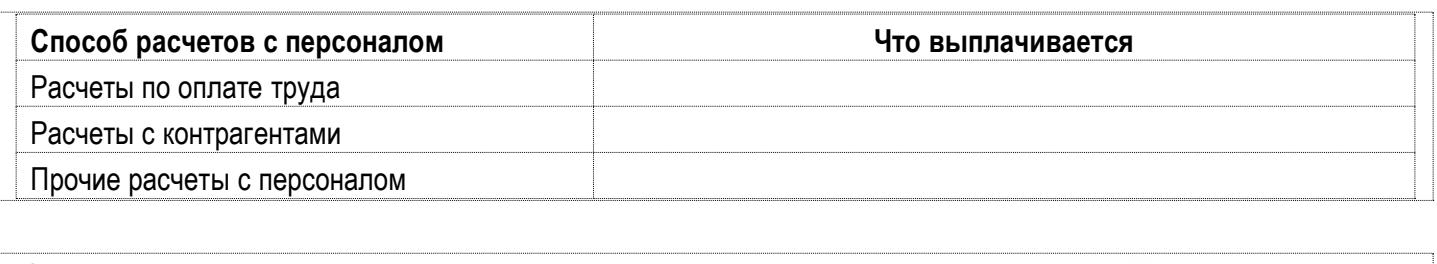

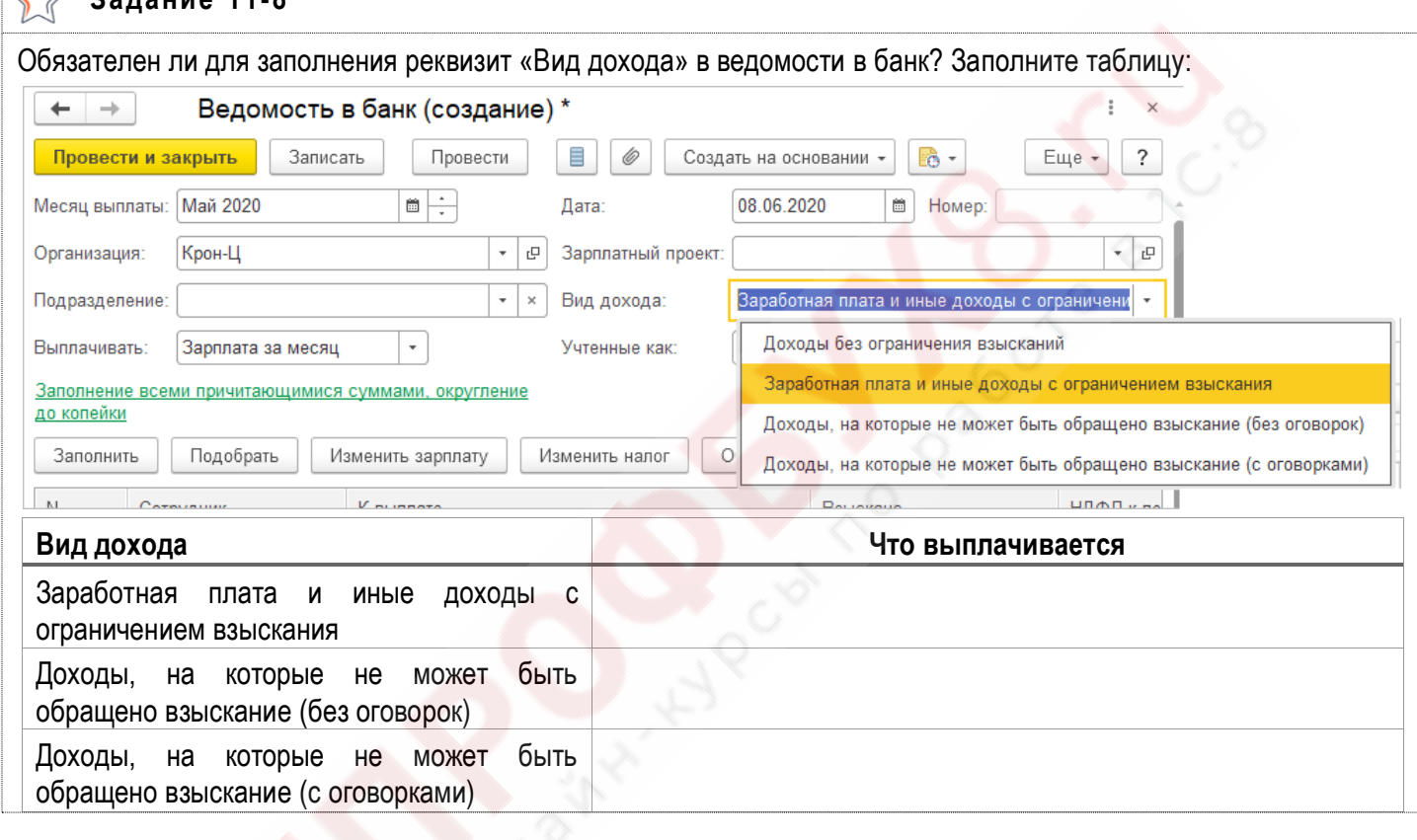

#### **Финальное задание**  $\sum_{i=1}^{n}$ Пройти [1С:Учебное тестирование \(бесплатно\)](http://free.edu.1c.ru/training.html?submit=1%D0%A1%3A%D0%A3%D1%87%D0%B5%D0%B1%D0%BD%D0%BE%D0%B5+%D1%82%D0%B5%D1%81%D1%82%D0%B8%D1%80%D0%BE%D0%B2%D0%B0%D0%BD%D0%B8%D0%B5) по теме **11 Выплата зарплаты** не менее, чем на 85%. $\mathcal{L}$ **EL Библиотека EL Дневник M** Почта **Q** Поиск  $\mathbf{Q}$  $^{\circledR}$ © Оглавление учебника > Учебное тестирование > Для России > по программе "1С:Зарплата и управление персоналом 8" Библиотека 中文 11.Выплата зарплаты В Действия -■ Эпо программе "1С:Зарплата и управление персоналом 8" [?] 01. Общие возможности О2. Подразделения, должности, штатное расписание 11. Выплата зарплаты Г? 03. Сотрудники и физические лица [?] 04. Кадровый учет 第05. Плановые начисления Г? 06. Отпуска, командировки и прочие отсутствия О7. Больничные листы и другие пособия за счет ФСС 内 08. Учет рабочего времени Начать р 09. Межрасчетные начисления, начисление зарплаты, прочие дохо, • 10. Удержания து 11. Выплата зарплаты 12. Налоги и взносы с выплаты в пользу работников Го 13. Отчетность, справки, отражение в учете • 14. Настройки программы [?] 15.1С: Профессионал по 1С:3УП 3.1

# **Отчет по уроку**

## **Отчет по уроку**

В качестве отчета по уроку укажите **ссылки** на ваши свидетельства об успешной сдаче **1С:Учебного тестирования (бесплатно)** по **Темам 8 – 11.**